# SCHOOL-SCOUT.DE

## **Unterrichtsmaterialien in digitaler und in gedruckter Form**

# **Auszug aus:**

Als der Krieg nach Rondo kam

**Das komplette Material finden Sie hier:**

[School-Scout.de](https://www.school-scout.de/84916-als-der-krieg-nach-rondo-kam)

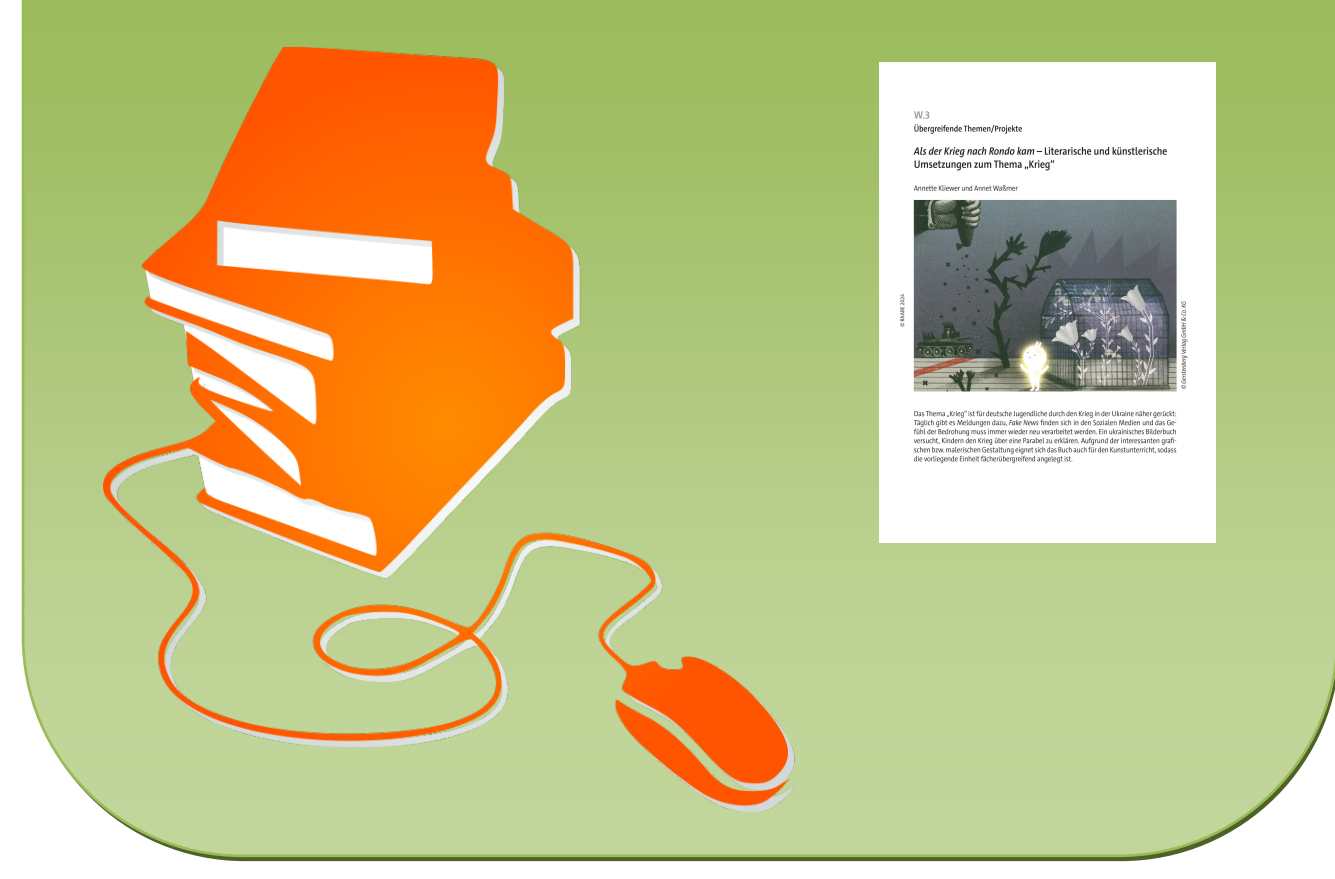

© Copyright school-scout.de / e-learning-academy AG – Urheberrechtshinweis (® erser Material-Vorschau sind Copyright school-scout.de / e-learning-academy AG – Urheberrechtshinweis<br>Iearning-academy AG. Wer diese Vorschause

### **W.3 Übergreifende Themen/Projekte**

### *Als der Krieg nach Rondo kam* **– Literarische und künstlerische Umsetzungen zum Thema "Krieg"**

Annette Kliewer und Annet Waßmer

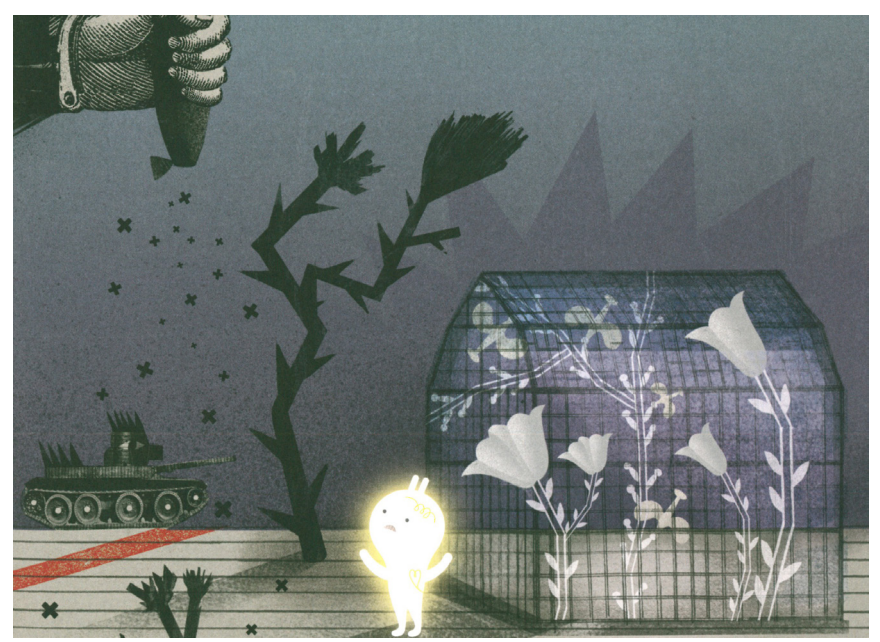

Das Thema "Krieg" ist für deutsche Jugendliche durch den Krieg in der Ukraine näher gerückt: Täglich gibt es Meldungen dazu, *Fake News* finden sich in den Sozialen Medien und das Gefühl der Bedrohung muss immer wieder neu verarbeitet werden. Ein ukrainisches Bilderbuch versucht, Kindern den Krieg über eine Parabel zu erklären. Aufgrund der interessanten grafischen bzw. malerischen Gestaltung eignet sich das Buch auch für den Kunstunterricht, sodass die vorliegende Einheit fächerübergreifend angelegt ist.

#### **KOMPETENZPROFIL**

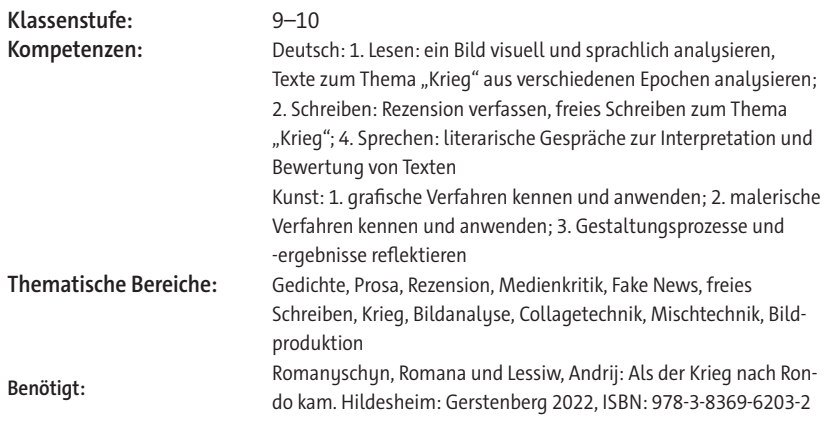

#### **Fachliche Hinweise**

#### **Zur Wahl des Themas**

Das preisgekrönte ukrainische Illustratorenpaar Romana Romanyschyn und Andrij Lessiw verfassten das Bilderbuch *Als der Krieg nach Rondo kam* bereits nach dem russischen Überfall auf die Krim im Jahr 2014. Eindrücklich wird hier gezeigt, wie der erfolgreiche Widerstand gegen den Krieg aussehen kann, aber auch, dass der Krieg immer Verletzungen und Narben hinterlässt. Dieses Bilderbuch ist Grundlage für ein fächerübergreifendes Projekt mit dem Fach Kunst. Schülerinnen der 9. Klasse analysieren das Bilderbuch, erstellen selbst eigene grafische Umsetzungen zu Texten zum Thema Krieg, schreiben Texte zu diesem Thema und bereiten eine Ausstellung vor.

#### **Fachliche Hintergrundinformationen (Deutsch)**

Romana Romanyschyn und Andrij Lessiw (beide 1984 geboren) leben und arbeiten in Lwiw. In ihrem eigenen Art Studio *Agrafka* haben sie zahlreiche Bücher für Kinder und Erwachsene geschrieben, illustriert und gestaltet. Ihre Bücher wurden bisher in 22 Sprachen übersetzt und mehrfach ausgezeichnet, u. a. mit dem *Bologna Ragazzi Award* 2018. *Als der Krieg nach Rondo kam* erschien in der Ukraine bereits 2015 als *Vijna, ščo zminyla Rondo*, als Reaktion auf

den Krieg im Osten des Landes.<sup>1</sup> Das Autorenteam suchte nach einer Möglichkeit, Kindern vom Krieg zu erzählen, ihnen Hoffnung zu machen, aber auch zu zeigen, dass der Krieg Verletzungen hinterlässt.

In der Parabel geht es um die Menschen in einer kleinen Stadt, die am Anfang als Paradies erscheint: Die Luft ist kristallklar, überall blühen Blumen und diese Blumen können auch noch Musik machen, die im großen Gewächshaus zu hören ist. Hauptfiguren sind drei Fantasiewesen, die eines gemeinsam haben: Sie alle sind zerbrechlich. Danko ist eine Glühbirne, Fabian ein rosa Luftballonhund und Sirka ein Papierflieger. In diese Idylle bricht eines Tages der Krieg ein. Schwarz und bedrohlich werden die hellen Farben Rondos weggewischt: "Die Bewohner von Rondo wussten nicht, was Krieg war. Er kam wie aus dem Nichts. Schwarz und bedrohlich, donnernd und knirschend rollte er auf die Stadt zu, brachte Zerstörung, Chaos und tiefe Dunkelheit." Zunächst antworten die Menschen dem Krieg in seiner Sprache, aber das funktioniert nicht, denn "Der Krieg hatte kein Herz", sodass man ihn nicht berühren konnte. Die drei Freunde leisten letztlich gewaltlosen Widerstand: Sie merken, dass der Krieg Angst vor dem Licht hat und sie bauen eine Maschine, mit der sie Licht herstellen können – mithilfe ihrer eigenen Muskelkraft. Der Krieg zieht sich zurück. Doch es ist nicht wieder so wie vorher. Es wachsen nur noch rote Blumen und jeder der drei Freunde hat Narben von den Verletzungen. "Die Bewohner waren nicht mehr dieselben. Jeder hatte traurige Erinnerungen an die Zeit, als der Krieg nach Rondo kam und die Stadt für immer veränderte." Dieser Schluss macht das Buch so anrührend: Wer mit Kindern vom Krieg spricht, darf ihnen nichts vormachen. Es wird nicht mehr so sein wie vorher. Auch die menschliche Solidarität wird den Krieg nicht rückgängig machen. Und doch vermittelt das Buch Hoffnung, gerade weil es zeigt, wie verletzlich der Frieden ist. Die beiden Illustratoren, die jetzt den Krieg in ihrer eigenen Stadt Lwiw miterleben, sagen dazu: "Kunst spielt in diesem Krieg eine sehr wichtige Rolle. Sie hält die Momente und die Emotionen fest, denn manchmal reichen Worte einfach nicht aus, um sich auszudrücken. Außerdem ,übersetzt' Kunst all die Bedeutungen und Gefühle in Bilder, die Menschen ganz intuitiv verstehen können, egal welche Sprache sie sprechen. Bilder sind universell und vielfältig, sie vermitteln ein tiefes Verständnis von Geschichte."2 Das Buch besticht durch seine klare Botschaft, aber auch durch seine Ästhetik: Es beginnt mit zarten Farben, um das friedliche Leben zu zeigen. Dann werden die Farben dunkler, bis es fast nur noch die schwarze Finsternis gibt. Alles verrutscht, sogar die Schrift. Dann kommen die Farben wieder zurück, wobei statt der Vielfalt der Blumen nur noch die roten Mohnblumen übriggeblieben sind, ein Symbol für die Kriegsgefallenen, das international verwendet wird.

<sup>1</sup> In Deutschland schaffte es das Buch u. a. zur *Kröte des Monats* (November 2023), zum *Katholischen Kinder- und Jugendbuchpreis* (Empfehlungsliste 2023) und unter *Die besten sieben Bücher für junge Leser* (November 2022).

<sup>2</sup> Quelle: Interview mit Romana Romanyschyn und Andrij Lessiw. Gerstenberg Verlag, 19.5.2022. [https://www.](https://www.gerstenberg-verlag.de/blog/allgemein/interview-mit-romana-romanyschyn-und-andrij-lessiw/) [gerstenberg-verlag.de/blog/allgemein/interview-mit-romana-romanyschyn-und-andrij-lessiw/](https://www.gerstenberg-verlag.de/blog/allgemein/interview-mit-romana-romanyschyn-und-andrij-lessiw/) [letzter Abruf: 10.04.2024]

#### **Fachliche Hintergrundinformationen (Kunst)**

#### **Illustration – die Beziehung von Bildern und Texten**

Illustrationen sind Bilder, die Sachverhalte – Ideen, Konzepte, Texte – veranschaulichen und dadurch einprägsamer machen. Der Begriff stammt von lat. "illustrare" = "erleuchten, erklären, preisen". Aufgrund ihrer Anbindung an Texte, Konzepte etc. sind Illustrationen keine Produkte mit einer freien künstlerischen Aussage, auch wenn sie oft deutlich von einem sehr individuellen künstlerischen Stil geprägt sind. Illustrationen haben aufgrund ihrer Zweckgebundenheit die Aufgabe der Kommunikation – sie müssen Sachverhalte aus dem Bezugsrahmen verständlich darstellen. Gleichzeitig haben sie die Aufgabe, insbesondere abstrakte und ungegenständliche Zusammenhänge in Bilder zu verwandeln, z. B. Gefühle oder komplexe Vorstellungszusammenhänge wie Gewalt, Krieg, Bedrohung etc. Hierin liegt der große Reiz der Illustration. In ihr eröffnet sich ein großes Spektrum an gestalterischen und künstlerischen Möglichkeiten, die je nach Bezugsrahmen freier und individueller gestaltet werden können (z. B. Kinderbuch) oder aber nüchterner und sachlicher (z. B. wissenschaftliche Illustration).

#### **Holzkohle als Arbeitsmaterial**

Holzkohle ist wahrscheinlich eines der ältesten Zeichenmaterialien der Menschheit. Schon für Felsenmalereien wurde Kohle verwendet. Zeichenkohle ist kostengünstig: Traditionell werden für ihre Herstellung Zweige von Weiden, Linden oder Obstbäumen verkohlt. Die daraus entstandenen schwarzen Stäbchen sind aufgrund ihrer unterschiedlichen Stärke flexibel einsetzbar: von feinen Linien bis hin zu breiten. Zeichenkohlestäbchen sind zerbrechlich, was den Vorteil mit sich bringt, dass kleinere Stücke abgebrochen – und quer gelegt – für ein breites, flächiges und eher gestisches Arbeiten genutzt werden können. Zeichenkohle ist ein sehr weiches Material mit einem sehr guten Abrieb. Allerdings sollte hierfür ein zumindest leicht strukturiertes Papier verwendet werden. Glatte Oberflächen eignen sich nicht für Kohlezeichnungen. Aufgrund ihrer Weichheit lässt sich Zeichenkohle gut verwischen, entweder mit der Hand oder einem Tuch. So können weiche und fließende Übergänge zwischen unterschiedlichen Helligkeitswerten geschaffen werden. Das Material kann regelrecht auf dem Papier hin und her geschoben werden. Bis zu einem gewissen Grad lässt sich Kohle wegradieren. Besonders wirkungsvoll ist das Radieren von hellen Linien in mit Kohle verdunkelten Regionen. Der besondere Reiz der Zeichenkohle liegt aber – neben ihrer vielfältigen Verwendungsweise – in den intensiven Grau- und Schwarztönen. Das Material eignet sich daher für ausdrucksstarke, stimmungsvolle oder dramatische Bildthemen. In einigen Bildern in *Als der Krieg nach Rondo kam* sind dunkle, wolken- oder rauchartige Grautöne zu sehen, die an Kohle als Arbeitsmaterial denken lassen. Aus diesem Grund wurde die Zeichenkohle als ein für die Gestaltung ausschlaggebendes Material für diese Unterrichtseinheit ausgewählt. Aufgrund des leichten Abriebs müssen Kohlezeichnungen nach ihrer Fertigstellung fixiert werden, sonst fallen die Pigmentpartikel wie schwarzer Staub wieder vom Bildträger ab oder übertragen sich auf alles, was mit der Bildoberfläche in Berührung kommt. Im Fachhandel werden spezielle Fixativsprays angeboten. Eine kostengünstigere Variante ist Haarspray, allerdings erzielt man nicht ganz denselben Hafteffekt. Trotz Fixierung sollten Kohlezeichnungen dennoch mit einem Schutzpapier abgedeckt gelagert werden.

Neben den traditionellen Zeichenkohlestäbchen gibt es auch Kohlestifte. Für diese wurde die Kohle zu einem feinen Staub zerrieben und zu einer Stiftmine neu zusammengepresst, die – wie bei einem Bleistift – zwecks Stabilisierung von Holz umgeben wird.

Für die vorliegende Unterrichtseinheit wird die Verwendung der traditionellen Zeichenkohle in Stäbchenform empfohlen. Die Stifte sind in ihrer Verwendung deutlich eingeschränkter als die Kohlestäbchen und bringen noch weitere Probleme mit sich wie die Notwendigkeit des Anspitzens, was zu viel Materialverlust führt. Auch die Kosten sprechen für die traditionelle Zeichenkohle.

#### **Collage und Mischtechnik als Arbeitsverfahren**

Die Bilder des Buches basieren auf der Methode der Collage und Mischtechnik. Aus diesem Grund sollen beide Methoden in der kunstpraktischen Aufgabe dieser Einheit genutzt werden. Im Buch wurden verschiedene Ausgangsmaterialien wie Zeitungspapier, bunte Papiere und liniertes Papier für die Gestaltung einzelner Figuren und Motive verwendet. Die farbigen Hintergründe lassen an farbige Tonpapiere denken. Ergänzt wurden die collageartigen Bilder durch handgezeichnete Schrift sowie zeichnerische und malerische Element (z. B. die versprühte schwarze Farbe bei den Darstellungen des Krieges). Die Schülerinnen und Schüler werden in der Analyse der Bildbeispiele diese verschiedenen Arbeitsweisen kennenlernen.

Collagen haben einen spielerischen und oft leichten Charakter. Das disparate Material fügt sich im Bild zu einer neuen Logik zusammen, die nicht durch den Druck geprägt ist, unsere äußere Realität wirklichkeitsgetreu abbilden zu müssen. Dies eröffnet einen fiktionalen Raum, sodass die Collage ideal geeignet ist, Bilder zu schaffen, die nicht nur Aktivitäten und Ereignisse abbilden, sondern auch innere Zustände und Gefühle zum Ausdruck bringen. In ihrer eigenen Bildproduktion werden sich die Schülerinnen und Schüler an dieser Arbeitsweise orientieren und dabei das Potenzial zum Ausdruck dramatischer und auch emotionaler Inhalte kennenlernen.

#### **Didaktisch-methodische Überlegungen**

#### **Deutsch**

Die Einheit nimmt ein ukrainisches Bilderbuch zum Ausgangspunkt für eine Reflexion über Erfahrungen mit Kriegen. Bilderbücher eignen sich für einen ersten Kontakt mit fremden Sprachen und Kulturen deshalb, weil sie durch die Illustration und den geringen Textanteil schneller zugänglich sind und zahlreiche Handlungsmöglichkeiten bieten. Kinderbuchtexte sind oft repetitiv aufgebaut: Die Heldin bzw. der Held durchläuft eine Reihe von Stationen, die ihn mit den immer gleichen Problemen, Fragen und sprachlichen Mustern konfrontieren. In *Als der Krieg nach Rondo kam* ist es die besondere Lenkung durch die Farbgebung, die ein schnelles Verständnis der Bildsprache ermöglicht. Es kann sein, dass Jugendliche Vorbehalte gegen Bilderbücher haben, weil sie diese mit ihren Kindergartenerfahrungen assoziieren. Es wäre ihnen klarzumachen, dass Bilderbücher doppeladressiert sind und von Kindern und von Erwachsenen unterschiedlich rezipiert werden können.

Der zweite Teil der Einheit greift die mediale Präsenz vor allem des Ukraine-Krieges auf. Die Jugendlichen werden hier als Medien-Scouts angesprochen, die herausarbeiten sollen, welche Gefahren durch Fake News entstehen können. Ausgangspunkt ist hier ein Zeitungstext über die Anfänge der Kriegsberichterstattung bei Theodor Fontane, dessen journalistische Tätigkeit kritisch mit heutigen Standards von journalistischem Arbeiten verglichen wird.

Ein weiterer Schwerpunkt liegt auf der Erarbeitung von drei exemplarischen Texten zum Thema. Die inhaltliche Erfassung dieser Texte ist Grundlage für die Illustrationsaufgabe im Kunstunterricht.

Ziel der Einheit ist eine Ausstellung, welche die Ergebnisse des Deutsch- und Kunstunterrichts zum Thema "Krieg" der Schulöffentlichkeit präsentiert. Darüber hinaus bietet das Thema weitere Möglichkeiten für fächerübergreifenden Unterricht in Geschichte, Ethik und Religion.

#### **Kunst**

#### **Intentionen der Unterrichtseinheit**

Die Schülerinnen und Schüler sollen Illustration als ein Medium kennenlernen, das ihnen große gestalterische und individuelle künstlerische Möglichkeiten bietet, ihre Eindrücke und Vorstellungswelten in Begegnung mit Texten zum Ausdruck zu bringen. Als Heranführung an die eigene Bildproduktion fungiert eine Reflexion und Analyse des Bildmaterials aus *Als der Krieg nach Rondo kam*, insbesondere hinsichtlich ihrer Gestaltung. Die Schülerinnen und Schüler analysieren an zwei Beispielen aus dem Buch die besondere Beziehung zwischen Text und Bild und erarbeiten daraus Strategien zur eigenen Vorgehensweise. Kunstpraktisch erproben sie zunächst den Umgang mit dem Arbeitsmaterial Zeichenkohle, das in ihren eigenen Bildschöpfungen zum Einsatz kommen soll. Darauf folgt die eigene Ideenentwicklung zu einer ausgewählten Textstelle, die den Bezugsrahmen für ihre eigenen Illustrationen darstellt. In ihrer kunstpraktischen Arbeit lernen die Schülerinnen und Schüler, eine Vielzahl an verschiedenen Arbeitsweisen (Zeichnen mit unterschiedlichsten Materialien, Kombination mit Collage) so einzusetzen, dass die Bildbotschaft möglichst effektiv zum Ausdruck kommt. Die Arbeitsweise der Mischtechnik ist Mittel zum Zweck der Kommunikation.

#### **Ideensammlung durch visualisierte Strukturmodelle (Jahresringemodell)**

Es gibt eine Vielzahl an Strukturmodellen, die zur Generation von Ideen und Konzepten genutzt werden können. Für die vorliegende Unterrichtseinheit bietet sich die Vorstellung von Jahresringen (wie bei einem Baum) als einfaches, effektives Modell an, bildhafte Ideen aus einer Textvorlage zu isolieren und sie schrittweise mit Assoziationen und Ideen auszugestalten, die zu individuellen und detaillierten Bildschöpfungen führen. Die Vorstellung der Jahresringe geht von einem zentralen Begriff aus dem Text aus, der zunächst von einem Ring aus Beschreibungen oder Assoziationen aus dem Text umgeben wird. In einem weiteren Ring werden eigene Assoziationen und bildliche Vorstellungen hinzugefügt, sodass sich eine deutliche Progression ergibt von Textelementen hin zu individuellen Bildideen und -konzepten. Eine solche Visualisierungsübung ist notwendig, um den Lernenden deutlich vor Augen zu führen, dass ihre Ideen im Text bestimmte Verankerungen haben sollten – aber ohne dass diese eins zu eins umgesetzt werden müssen. Gleichzeitig wird deutlich, dass die äußeren Ringe im Modell letztlich die Vorstellungslücken mit Bildern schließen, die allein durch die Sprache nicht gefüllt werden.

#### **Voraussetzungen für die Unterrichtseinheit**

Die meisten Schülerinnen und Schüler werden voraussichtlich wenig Erfahrung im Umgang mit der Zeichenkohle mitbringen. Wahrscheinlich ist es die Empfindlichkeit von Kohlezeichnungen bei ihrer Aufbewahrung, die verhindert, dass Kohle weit verbreitet auch privat benutzt wird. Ein zweiter Grund könnte der Kohlestaub sein, der beim Zeichnen mit Kohle unvermeidlich ist. Manche empfinden die Tatsache, dass sie schwarze Hände beim Zeichnen bekommen, als unangenehm. Insofern ist es notwendig, den Umgang mit dem Material etwas zu üben.

Vorausgesetzt werden allgemeine Zeichenkompetenzen im Umgang mit Stiften sowie ein Grundverständnis vom Bildaufbau in logische Zonen von Vorder-, Mittel- und Hintergrund.

#### **Zum Aufbau der Unterrichtseinheit**

#### **Deutsch**

Begonnen wird mit einer Sammlung von Begriffen zum Thema "Krieg" (an der Tafel oder mit einer *TaskCard*). Hier sollten die Lernenden eigenständig Assoziationen aufschreiben. Diese Wörter können beim späteren freien Schreiben aufgegriffen werden. (**M 1**) Der eigentliche Einstieg in das Bilderbuch erfolgt dann durch die vier darauffolgenden Seiten aus dem Bilderbuch, die jeweils an vier bis fünf Arbeitsgruppen vergeben werden. Jede Gruppe sollte aufgrund von Text und Bildern versuchen, die Reihenfolge der Geschichte wiederherzustellen, wobei es keine Seitenzahlen gibt. Aufgrund der Farbgestaltung und genauer Beobachtung gelingt die chronologische Ordnung der Geschichte meist sehr gut. Daraufhin wird, wieder in Gruppenarbeit, die grafische und die sprachliche Gestaltung des Buches untersucht. Wichtig ist dabei, dass die Lernenden in der Folge auch Zugang zu den restlichen Seiten des Buches haben – insbesondere mit Blick auf die künstlerischen Aspekte. Im Idealfall hat die Lehrkraft das 40-seitige Buch angeschafft und legt es im Klassenraum aus, sodass zumindest in Phasen der Gruppenarbeit nach und nach die Möglichkeit für einzelne Lernende besteht, vertiefte Eindrücke zu gewinnen. Außerdem sollte am Ende der Stunde eine erste Beurteilung formuliert werden, die den Parabelcharakter des Bilderbuchs herausstreicht. Die Lernenden können schon beginnen, die Hausaufgabe vorzubereiten: Mithilfe von **M 2** soll eine Rezension zu dem Buch geschrieben werden, die jeweils für unterschiedliche Medien bestimmt ist: Regionalzeitung, Schülerzeitung, Zeitung für Bibliotheks- oder Kindergartenpersonal, Portale zum Thema Kinder- und Jugendliteratur im Internet etc. Aufgabe ist es dabei auch, weitere Informationen (Entstehungshintergrund, Urheber etc.) zu recherchieren und einfließen zu lassen. Die Rezensionen werden in einer Schreibwerkstatt überarbeitet und die besten Texte für die Ausstellung ausgewählt.

In den folgenden beiden Stunden geht es um die Darstellung des Krieges in den Medien: Ausgangspunkt ist ein Text über die "journalistische" Arbeit von Theodor Fontane als Kriegsberichterstatter (**M 3**). Indem die Lernenden ihre Tätigkeit mit den heutigen Vorstellungen

von Kriegsberichterstattung vergleichen, können sie Gütekriterien für guten Journalismus herausarbeiten. Da die Lernenden Berichte über den Krieg meist nur aus den Sozialen Medien und nicht aus Zeitungen, Rundfunk oder Fernsehen kennen, wird im Folgenden darauf eingegangen, wie man sich vor Fake News in der Kriegsberichterstattung schützen kann. Ihr Wissen sollen die Lernenden dann in Plakaten weitergeben, die für Jüngere geeignet sind – ein Konzept, das dem der "Medien-Scouts" angelehnt ist (M 4).

In den folgenden Stunden werden drei Texte durchgenommen, in denen der Krieg literarisch verarbeitet wird:

Andreas Gryphius: *Tränen des Vaterlands* (1636, **M 5**)

Hans Jakob Christoffel von Grimmelshausen: Auszug aus *Simplicius Simplicissimus* (1665– 1673, **M 6**)

Wolfgang Borchert: *Die Küchenuhr* (1946, **M 7**)

Diese Texte können als Vorlagen für Illustrationen im Kunstunterricht verwendet werden. Für den Deutschunterricht wird die Einheit durch das Schreiben von freien Texten zum Thema "Krieg" abgeschlossen (**M 8**).

#### **Kunst**

Der Einstieg in den kunstpraktischen Teil der Unterrichtseinheit erfolgt über eine genaue Betrachtung zweier ausgewählter Bilder aus dem Buch *Als der Krieg nach Rondo kam* mithilfe der farbigen Abbildungen in **M 9**. Das Aufgabenblatt **M 10** eröffnet einen ersten Blick auf die Frage, was Illustration eigentlich ist und was sie leistet. Die Schülerinnen und Schüler lernen die vielfältigen Bereiche von Illustration kennen und bekommen einen ersten Einblick in die besondere Beziehung von Text und Bild, welchen sie sich anhand der Beispiele in **M 9** erarbeiten. Dabei ist wichtig, dass sie ein Verständnis dafür entwickeln, dass Bilder das Resultat vieler verschiedener gestalterischer Entscheidungen sind, die nicht einfach frei gewählt werden und aus dem kreativen Moment stammen. Im Bereich der Illustration werden diese Entscheidungen zum Teil, aber nicht vollständig, durch einen Text geleitet. Mithilfe des Arbeitsblatts **M 10** erarbeiten sich die Schülerinnen und Schüler ein erstes Verständnis davon, was mit Illustration gemeint ist und wie die Bilder in Bezug auf Texte funktionieren. Die Aufgaben können zunächst als Einzel- oder Partnerarbeit bearbeitet werden, sollten aber am Ende der Bearbeitungsphase in einem Klassengespräch zusammengeführt werden. Besonders wichtig für die Zusammenführung ist die Erkenntnis, dass Bild und Text auf unterschiedlichen Ebenen operieren und daher nicht eins zu eins übertragbar sind bzw. sein müssen. Die Produktion von Illustrationen bedeutet immer das Eröffnen von Vorstellungsräumen, die über den Text hinausgehen – vergleichbar einem Bühnenbild für ein Theaterstück. Das bedeutet immer auch Freiheit von einer zu engen Bindung an den Text.

In der folgenden Stunde sammeln die Schülerinnen und Schüler in Partnerarbeit ihre Beobachtungen am konkreten Bild (**M 11**). Das Arbeitsblatt lenkt den Fokus der Bildanalyse auf bestimmte Aspekte, die später auch für die eigenen gestalterischen Entscheidungen der Klasse von Bedeutung sind. Die Bearbeitung kann als Partnerarbeit oder aber auch als Einzelarbeit durchgeführt werden. Da es darum geht, die Wahrnehmung der Lernenden für die Vorgehensweise in der Herstellung der Bildbeispiele zu schärfen, ist der Austausch in einer Partnerarbeit sehr hilfreich. Es folgt eine gemeinsame Auswertung der Beobachtungen im Anschluss an diese Phase als Klassengespräch. Es sollte deutlich werden, dass für die Illustrationen in dem Buch viele verschiedene Materialien verwendet wurden, und dass insbesondere der Entscheidung für die Farbe des Hintergrunds bzw. Bildträgers eine besondere Bedeutung zukommt.

Es folgt ein Kennenlernen des Zeichenmaterials Kohle mithilfe eines Textes, der in der Klasse gemeinsam gelesen wird (**M 12**). Der Text wird im Unterricht gemeinsam als Einstieg zur Arbeit mit dem Material gelesen. Das Zeichnen mit Zeichenkohle ist etwas gewöhnungsbedürftig, daher folgt nach dem Lesen des Textes zunächst eine reine Experimentierphase. Diese muss nicht besonders lang sein, doch ist ein erstes, freies Auspro-bieren von Vorteil, um anfänglichen Unsicherheiten der Lernenden entgegenzuwirken.

Wichtig für das Zeichnen mit Kohle ist geeignetes Papier. Viele gebräuchliche Zeichenblöcke haben sehr glattes Papier. Auf diesem haftet die Kohle nicht gut, d. h. es entsteht sehr viel Kohlestaub und die typisch tiefschwarzen Töne können nicht erzielt werden. Achten Sie daher darauf, dass das Papier eine leicht raue Oberfläche besitzt, und bieten Sie, wo notwendig, zusätzliches Papier an. Ermuntern Sie die Lernenden, mit ihren Fingern die Kohle zu verwischen, um Übergänge zu erzielen. Falls ihnen das komplett unangenehm sein sollte, können sie natürlich auch mit einem Taschentuch die Kohle verwischen, aber die Arbeit mit den Händen ist präziser. Kohle lässt sich abwaschen, auch aus der Kleidung!

Im Anschluss folgt eine kunstpraktische Übung. Die Lernenden üben, möglichst großflächig weiche Übergänge zu schaffen. **M 13** bietet eine Schwarzweiß-Abbildung von Gewitterwolken als Vorlage. Die Lernenden versuchen nun, auf ihrem DIN-A3-Zeichenblock diese Wolkenformation möglichst getreu der Grauabstufungen abzuzeichnen. Scharfe Kanten sind dabei möglichst zu vermeiden. Es bietet sich an, die Zeichenkohlestäbchen in kleinere Stücke (ca. 3 cm Länge) zu brechen, sodass sie quergelegt werden können. Auf diese Weise ist es möglich, schnell eine größere Fläche mit einem Grauton zu überziehen. In die bereits angelegten Grautöne kann weiterhin hineingezeichnet werden, um sie dunkler zu machen. Mit einem Radiergummi können sehr helle Kanten durch Herausradieren betont werden. Die Fertigkeit, mit Zeichenkohle atmosphärische, wolkenähnliche Flächen zu erzeugen, ist später für die kunstpraktische Hauptaufgabe wichtig. Fixieren Sie die Zeichnungen am Ende mit Fixativ oder Haarspray. Falls die Zeit es erlaubt, schließen Sie eine gemeinsame Betrachtung der Ergebnisse an, indem Sie die Zeichnungen an der Tafel oder einer Wand aufhängen. Ermöglichen Sie der Klasse, sich über ihre Erfahrungen und Ergebnisse auszutauschen. Fragen Sie nach Tipps und Tricks, die sich die Schülerinnen und Schüler gegenseitig geben können. Zur Aufbewahrung der Kohlezeichnungen ist es ratsam, trotz der Fixierung noch einmal Schutzblätter auf jede einzelne Zeichnung zu legen, um ein Abfärben von Restkohle zu vermeiden. Mit **M 14** findet der eigentliche Einstieg in das eigenständige illustrative und kunstpraktische Arbeiten statt. Die Lernenden wählen aus Texten oder Gedichten aus dem Deutschunterricht eine für sie interessante Textstelle aus. Der Umfang dieser Textstelle sollte nicht zu groß sein. Wichtig ist, dass die Textstelle bildhafte Gegenstände, Personen oder Objekte bietet, die als Ausgangspunkt für die gesamte Szene dienen. Diese sehr konkreten Aufhänger sind wichtig, um eine konzentrierte Verbindung zwischen Illustration und Text herzustellen. Es besteht sonst die Gefahr, dass das Bild nur verallgemeinernd auf den Text Bezug nimmt.

Die Schülerinnen und Schüler erarbeiten sich eine Ideensammlung auf DIN A4 mithilfe der Jahresringe. Falls Ihnen Collage-Material zur Verfügung steht (alte Bücher, Magazine, Zeitschriften, Zeitungen, Fotokopien), können auch diese genutzt werden, um passende Bilderschnipsel zu den Kreisen dazu zu kleben. Doch auch eine stichwortartige Verschriftlichung von Ideen, ergänzt durch kleine Skizzen oder Farbideen, reicht vollkommen aus. Im Anschluss an diese Phase kann die kunstpraktische Arbeit beginnen.

**M 15** formuliert den kunstpraktischen Arbeitsauftrag. Die Schülerinnen und Schüler beginnen mit der Auswahl eines Hintergrunds. Im Fachhandel gibt es Tonpapier im DIN-A3-Format von hell über blaugrau zu dunkelgrau. So haben die Lernenden die Möglichkeit, erste Entscheidungen über die Gesamtwirkung ihres Bildes zu treffen – eher dunkel, düster und bedrohlich oder lieber etwas heller und freundlicher. Bieten Sie weiteres farbiges Papier als Collagematerial an, z. B. für Personen oder bestimmte hervorgehobene Elemente. Weiteres Collagematerial (Zeitungen, Zeitschriften, alte Bücher, Fotokopien etc.) ist hilfreich. Wenn Sie die Auswahl etwas steuern wollen, bieten sich vor allem Fotokopien mit passendem Bildmaterial an. Ermuntern Sie die Klasse aber auch, möglichst viel Bildmaterial selbst herzustellen – z. B. durch Zeichnungen auf farbigem Papier, die sie dann ausschneiden und in ihre Illustration kleben. Auch die Verwendung unterschiedlicher Stifte bereichert die Illustration. Eine Fokussierung auf Collage sollte nicht stattfinden. Die Wolkenübung mit der Zeichenkohle kann jetzt direkt genutzt werden, um Dinge wie Rauch, Dunkelheit oder Aspekte wie Bedrohung und Zerstörung zum Ausdruck zu bringen. Die Lernenden finden dort die zu beachtenden Kriterien sowie Tipps und Hilfestellung durch zwei Bildbeispiele aus dem Unterricht einer 9. Klasse.

**M 16** bietet Information zur Arbeitsweise mit Collage und eine Abgrenzung zur Mischtechnik. Wer mit der Arbeitsweise vertraut sind, kann dieses Blatt auch weglassen. Die Lehrkraft achtet darauf, dass alle nach der Maxime arbeiten "was wichtig ist, muss groß sein". In der erzählerischen Bildproduktion ungeübt, können die Lernenden in Versuchung geraten, realistischen Proportionen und Raumdarstellungen den Vorrang über den erzählerischen Gehalt des Bildes zu geben. Dann entstehen Bilder mit vielen Leerstellen und sehr kleinen, wenig wirkungsvollen Motiven. Am Ende der Einheit steht eine gemeinsame Betrachtung der Ergebnisse.

Die Resultate werden aufgehängt und in der Klasse besprochen. Es ist sinnvoll, die Lernenden zunächst ein Feedback zu ihren Erfahrungen geben zu lassen: Was ist ihnen schwergefallen? Womit sind sie zufrieden, womit weniger? Es sollte eine Auseinandersetzung mit der Wirkung und Aussage der Illustrationen aus der Klasse folgen. Die Lehrkraft ermutigt die Klasse, besonders gelungene Bildlösungen hervorzuheben, aber auch Tipps zu formulieren, was besser gemacht werden könnte. Es bietet sich an, bei dieser Auswertung noch einmal Bildbeispiele aus dem Bilderbuch vergleichend heranzuziehen. An dieser Stelle können alle noch einmal rückblickend die Vorgehensweise und die gestalterischen Entscheidungen im Buch reflektieren und wertschätzen. Idealerweise werden die Bilder in der Schule ausgestellt und mit entsprechenden Begleittexten versehen, um der gesamten Schulgemeinschaft einen Eindruck des Projektes zu ermöglichen.

#### **Weiterführende Medien**

#### **Aufsätze und Bücher**

- ▶ Romanyschyn, Romana & Lessiw, Andrij: Als der Krieg nach Rondo kam. Gerstenberg. Hildesheim 2022. ISBN: 978-3-8369-6203-2
- ▶ Scheinberger, Felix: Illustration. 100 Wege einen Vogel zu malen. 3. Aufl. Verlag Hermann Schmidt. Mainz 2016. Entgegen dem Untertitel geht es in diesem Band umfangreich und anschaulich um den gesamten Arbeits- und Berufsbereich von Illustration.
- ▶ Salisburu, Martin: Drawing for Illustration. Thames & Hudson. London/New York 2022. Dieses Buch bietet einen Einblick in die unterschiedlichen Strategien und Vorgehensweisen zahlreicher internationaler Illustratorinnen und Illustratoren und ist als solches eine wertvolle Quelle für zusätzliches Bildmaterial und Hintergrundwissen.

#### **Internetseiten**

- ▶ <https://agrafkastudio.com/> Homepage des Illustratorenteams
- ▶ [https://www.gerstenberg-verlag.de/blog/allgemein/interview-mit-romana-roman](https://www.gerstenberg-verlag.de/blog/allgemein/interview-mit-romana-romanyschyn-und-andrij-lessiw/)[yschyn-und-andrij-lessiw/](https://www.gerstenberg-verlag.de/blog/allgemein/interview-mit-romana-romanyschyn-und-andrij-lessiw/)

Interview mit Romana Romanyschyn und Andrij Lessiw

▶ [https://blog.picturebookmakers.com/post/160979819916/romana-romanyshyn-an](https://blog.picturebookmakers.com/post/160979819916/romana-romanyshyn-andriy-lesiv)driu-lesiv

Informationen zur Entstehung des Bilderbuchs

▶ [https://buuu.ch/bilderbuecher/als-der-krieg-nach-rondo-kam-ein-kinderbuch-aus-der](https://buuu.ch/bilderbuecher/als-der-krieg-nach-rondo-kam-ein-kinderbuch-aus-der-ukraine/)[ukraine/](https://buuu.ch/bilderbuecher/als-der-krieg-nach-rondo-kam-ein-kinderbuch-aus-der-ukraine/)

Informationen zur Entstehung des Bilderbuchs

- ▶ <https://www.jugendliteratur.org/buch/sehen-4281> Über andere Bücher des Autorenteams
- ▶ [https://www.youtube.com/watch?v=LGQYvKX8yZU&ab\\_channel=Goethe-Institut](https://www.youtube.com/watch?v=LGQYvKX8yZU&ab_channel=Goethe-Institut) Über das Autorenteam und ukrainische Literatur auf der Frankfurter Buchmesse
- ▶ <https://www.youtube.com/watch?v=FVsJAKXA348> Das Buch als Theaterstück (Theater Senftenberg)
- ▶ [https://www.lr-online.de/nachrichten/kultur/ukraine-russland-konflikt-im-theater-wie](https://www.lr-online.de/nachrichten/kultur/ukraine-russland-konflikt-im-theater-wie-kann-man-den-krieg-besiegen_-die-neue-buehne-senftenberg-hat-eine-kooperation-mit-lemberg_lviv-62855435.html)[kann-man-den-krieg-besiegen\\_-die-neue-buehne-senftenberg-hat-eine-kooperation](https://www.lr-online.de/nachrichten/kultur/ukraine-russland-konflikt-im-theater-wie-kann-man-den-krieg-besiegen_-die-neue-buehne-senftenberg-hat-eine-kooperation-mit-lemberg_lviv-62855435.html)[mit-lemberg\\_lviv-62855435.html](https://www.lr-online.de/nachrichten/kultur/ukraine-russland-konflikt-im-theater-wie-kann-man-den-krieg-besiegen_-die-neue-buehne-senftenberg-hat-eine-kooperation-mit-lemberg_lviv-62855435.html) Das Buch als Theaterstück (Theater Senftenberg)

[letzter Abruf: jeweils 22.04.2024]

#### **Auf einen Blick**

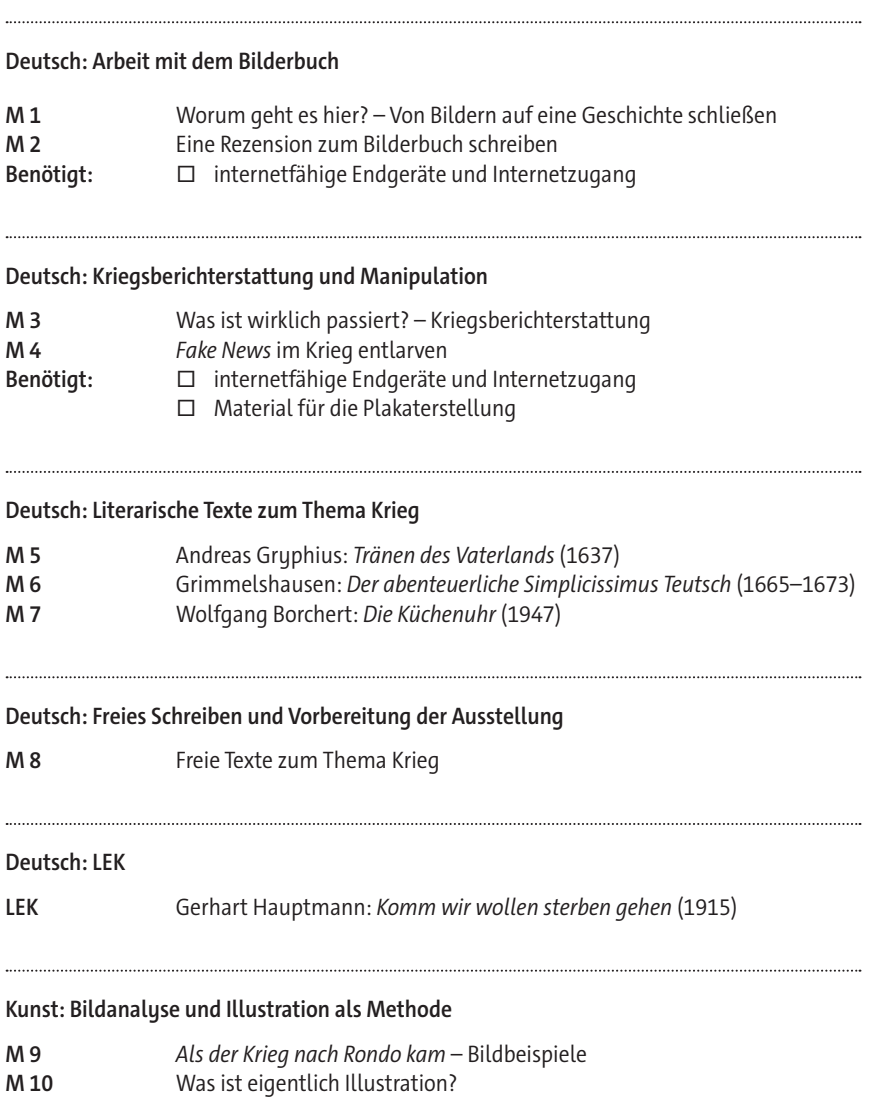

#### **Kunst: Die Gestaltung der Illustrationen analysieren**

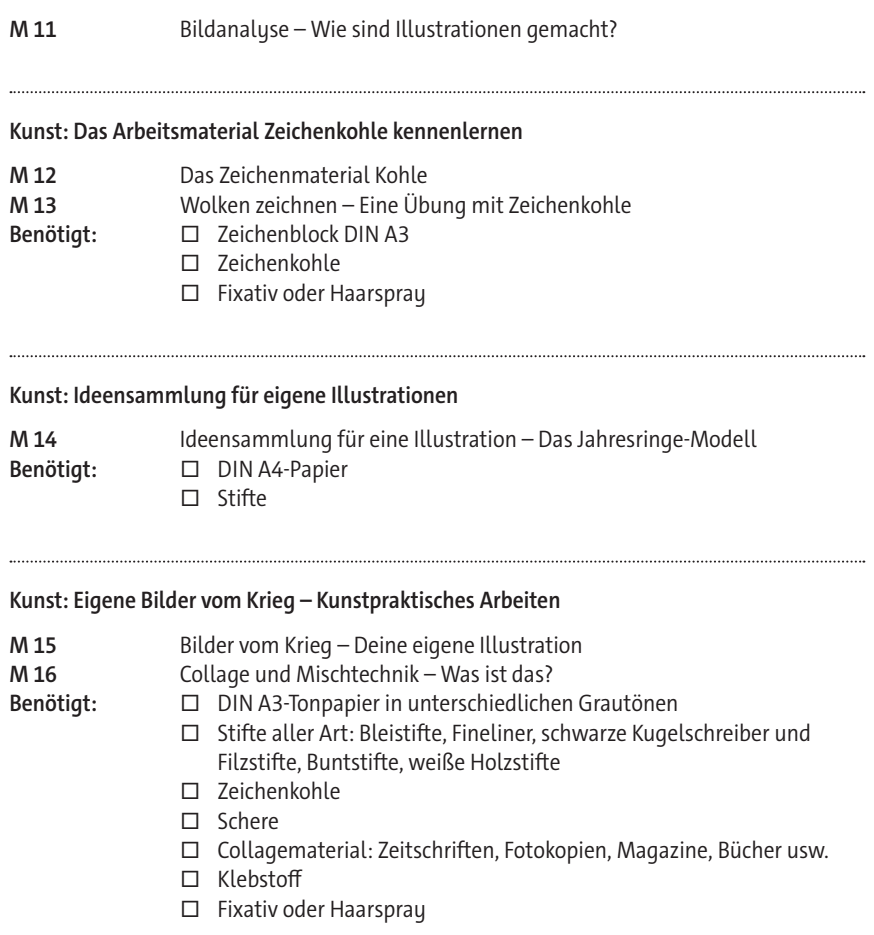

© RAABE 2024 © RAABE 2024

# SCHOOL-SCOUT.DE

## **Unterrichtsmaterialien in digitaler und in gedruckter Form**

# **Auszug aus:**

Als der Krieg nach Rondo kam

**Das komplette Material finden Sie hier:**

[School-Scout.de](https://www.school-scout.de/84916-als-der-krieg-nach-rondo-kam)

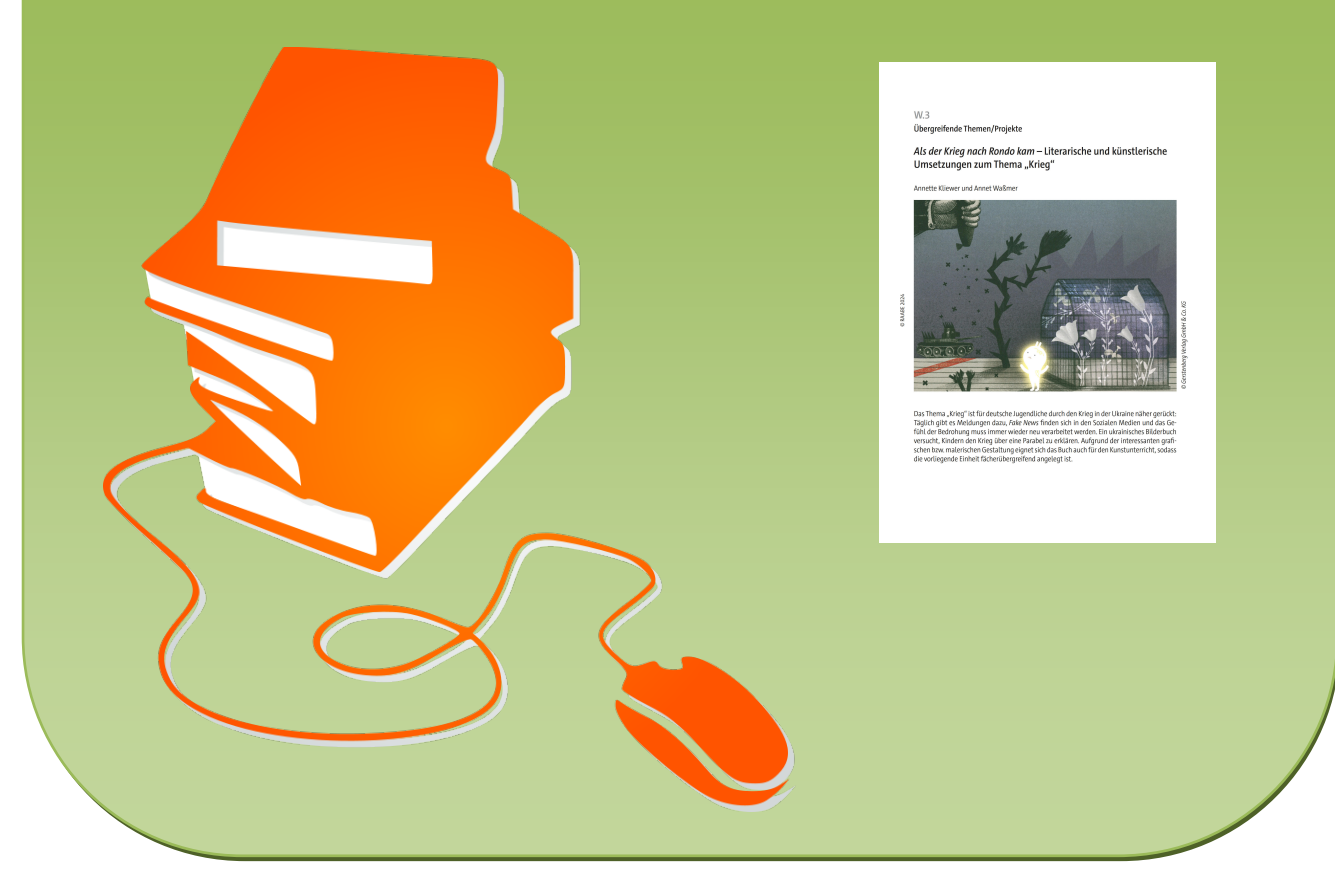

© Copyright school-scout.de / e-learning-academy AG – Urheberrechtshinweis (® erser Material-Vorschau sind Copyright school-scout.de / e-learning-academy AG – Urheberrechtshinweis<br>Iearning-academy AG. Wer diese Vorschause